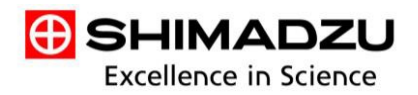

 *Division Medical Systems, Département Safety Management*

1,Nishinokyo-Kuwabaracho,Nakagyo-ku,Kyoto 604-8511, Japon Téléphone : +81-75-823-1928 Fax : +81-75-823- 1377

Date : 2019.6.28

Réf.: SQBR-19024

Cher client,

# **Avis relatif à la sécurité**

## **Produits concernés : Unité mobile de radiographie FDR Go**

### **Description du problème :**

Nous avons identifié un problème potentiel dans l'unité mobile de radiographie FDR Go. Dans le cas où le paramètre de mise en veille du moniteur est activé et que le système soit sorti du mode veille du moniteur, une erreur système a été observée dans de rares cas après la prise de cliché, entraînant l'impossibilité d'acquérir l'image radiographiques à partir du détecteur.

Lorsque ce problème survient, une réexposition est nécessaire afin d'enregistrer une nouvelle image radiographique puisque les données d'image n'ont pas été conservées par

le détecteur associé au système.

### **Comment identifier les produits concernés :**

Votre représentant local agréé ou notre Service d'assistance technique national peut déterminer si votre/vos produits sont concernés ou non. Veuillez contacter votre représentant local ou contacter notre Service d'assistance technique national.

### **Plan de mesures correctives de Shimadzu :**

En tant que mesure corrective sur les sites concernés, nous implémentons l'installation d'un logiciel de contre-mesures pour les systèmes concernés.

### **Mesures à prendre par le client :**

Veuillez tenir compte de cette notification et respecter les consignes suivantes pendant toute la période précédant la modification.

1. Désactiver le mode veille du moniteur conformément au Guide de référence du DR-

ID 800CL (document n° : 897N102585\*).

Référence : A.4 Property Setting, (1) Setup during a study 1, Power setting

Notre représentant local vous contactera pour déterminer si votre système requiert la mesure corrective précitée. Si vous n'avez pas été contacté, veuillez appeler notre Service d'assistance technique national.